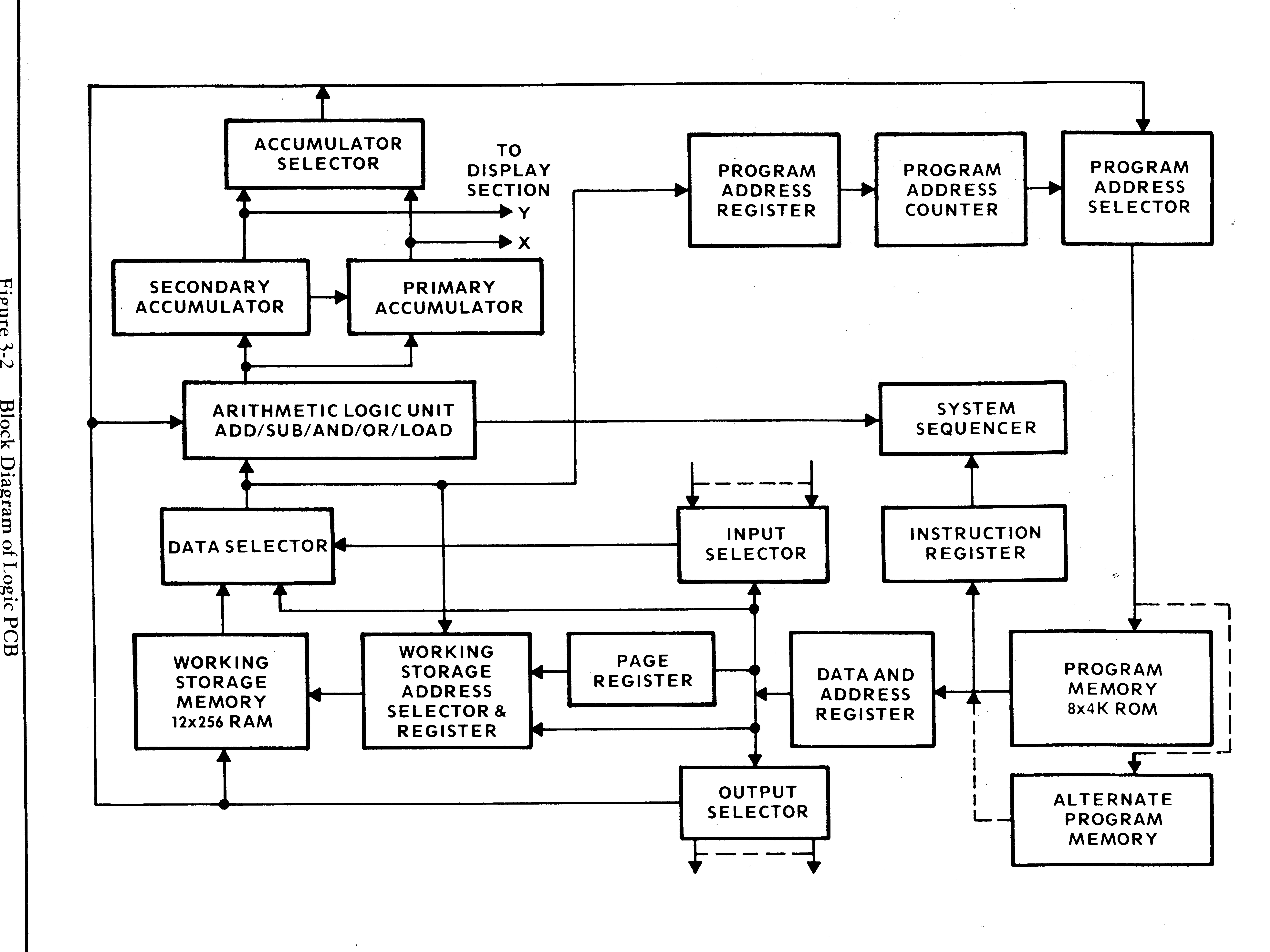

 $\bigcirc$  $\mathbf{z}$  $\mathbf{C}$  $\overline{\omega}$  $\overline{\mathbf{L}}$